# <span id="page-0-0"></span>KernelHaven—An Open Infrastructure for Product Line Analysis

Christian Kröher, Sascha El-Sharkawy, Klaus Schmid University of Hildesheim, Institute of Computer Science Hildesheim, Germany {kroeher,elscha,schmid}@sse.uni-hildesheim.de

# ABSTRACT

KernelHaven is an open infrastructure for Software Product Line (SPL) analysis. It is intended both as a production-quality analysis tool set as well as a research support tool, e.g., to support researchers in systematically exploring research hypothesis. For flexibility and ease of experimentation KernelHaven components are plug-ins for extracting certain information from SPL artifacts and processing this information, e.g., to check the correctness and consistency of variability information or to apply metrics. A configuration-based setup along with automatic documentation functionality allows different experiments and supports their easy reproduction.

Here, we describe KernelHaven as a product line analysis research tool and highlight its basic approach as well as its fundamental capabilities. In particular, we describe available information extraction and processing plug-ins and how to combine them. On this basis, researchers and interested professional users can rapidly conduct a first set of experiments. Further, we describe the concepts for extending KernelHaven by new plug-ins, which reduces development effort when realizing new experiments.

# CCS CONCEPTS

• General and reference  $\rightarrow$  Empirical studies; Experimentation;  $\cdot$  Software and its engineering  $\rightarrow$  Software product lines<sup>.</sup>

# KEYWORDS

Software product line analysis, variability extraction, static analysis, empirical software engineering

#### ACM Reference Format:

Christian Kröher, Sascha El-Sharkawy, Klaus Schmid. 2018. KernelHaven— An Open Infrastructure for Product Line Analysis. In 22nd International Systems and Software Product Line Conference - Volume B (SPLC '18), September 10–14, 2018, Gothenburg, Sweden. ACM, New York, NY, USA, [6](#page-5-0) pages. <https://doi.org/10.1145/3236405.3236410>

# 1 INTRODUCTION

KernelHaven is a tool for supporting professional research, in particular, in the area of Software Product Line (SPL) analysis and verification. In order to provide optimal research support, it rests on the underlying metaphor of an experimentation workbench: it is explicitly designed to support rapid evaluation of various research hypotheses, easy creation of different setups in the exploration

© 2018 Copyright held by the owner/author(s).

stage, reuse of research results, and support of reproducibility and documentation as described in [\[14\]](#page-3-0). It thus aims to support researchers in conducting experiments in a similarly broad way as a development workbench like Eclipse supports a developer.

While KernelHaven explicitly focuses on product line analysis and verification, it aims to support a wide range of tasks in this domain and due to its openness is closer to an open ecosystem than to a product line. As we discuss in Section [2,](#page-1-0) it currently supports (up to) three different input pipelines, which are fed into a processing step typically addressing analysis or verification activities. All individual steps in extraction and processing can be realized by different, independent plug-ins, creating a broad range of possible applications. There exist already a significant number of publicly available plug-ins. Some are actually wrapped components of wellknown research tools like Undertaker [\[18\]](#page-3-1) or TypeChef [\[11\]](#page-3-2), while others have been developed as part of the KernelHaven-project<sup>1</sup>. Due to the integration framework that KernelHaven offers, it is easy to set up an experiment combining code analysis from Undertaker with a variability analysis using KConfigReader [\[12\]](#page-3-3). And it is also a matter of minutes to determine whether results differ, if as an alternative for code-analysis the Code Block extraction plug-in is used. As a practical consideration it is sometimes also important that as a result of this clear separation into plug-ins, the various tools may have different licenses and can still be used in combination as long as the user is allowed to use each individual part.

In its current form, especially given the currently available plugins, KernelHaven is well equipped for Linux-related analysis. However, we emphasize, that there is no architectural restriction in this regard. Rather, it can be used for any type of product line and any type of static analysis. The architecture is indeed so open that it can also be used itself as some form of post- or pre-processing in other scientific analysis. We are currently investigating such applications.

Besides the support for research, the well-defined packaging of the various plug-ins allows to apply these analyses more easily and flexibly in industry. We experienced this in some of our industrial cooperations, where the framework greatly enhanced the usability also for the industrial partners [\[8\]](#page-3-4).

The remainder of this paper is structured as follows: Section [2](#page-1-0) provides a short overview of the basic architecture of the tool. Section [3](#page-1-1) then looks more in-depth into the current capabilities, in particular, the different available plug-ins. The intention is to provide a better understanding of the out-of-the-box capabilities of the tool as it is available right now. Section [4](#page-2-0) reviews the approach for extensibility of the framework. This is particularly relevant to anyone aiming to integrate fundamentally new analysis approaches. Finally, in Section [5,](#page-3-5) we conclude.

SPLC '18, September 10–14, 2018, Gothenburg, Sweden

This is the author's version of the work. It is posted here for your personal use. Not for redistribution. The definitive Version of Record was published in 22nd International Systems and Software Product Line Conference - Volume B (SPLC '18), September 10–14, 2018, Gothenburg, Sweden, [https://doi.org/10.1145/3236405.3236410.](https://doi.org/10.1145/3236405.3236410)

<sup>1</sup><https://github.com/KernelHaven>

SPLC '18, September 10–14, 2018, Gothenburg, Sweden Christian Kröher, Sascha El-Sharkawy, Klaus Schmid

# <span id="page-1-0"></span>2 OVERVIEW

KernelHaven is designed to support a variety of similar experiments in the domain of static SPL analysis and verification [\[14\]](#page-3-0). This design enables rapid prototyping as well as detailed analyses by offering an open plug-in infrastructure implemented in Java. The core components of this infrastructure are three extraction pipelines, the data processing, and a pipeline configurator as illustrated in Figure [1](#page-1-2) and described in this section.

Each pipeline extracts and provides information of a particular type of artifact typically considered in variability-based analyses:

- The code pipeline in the upper part of Figure [1](#page-1-2) extracts information from code files resulting in a set of element trees. An element tree represents a single code file and provides information about the available code elements on different levels of abstraction. We provide more details on this data model in Section [3.](#page-1-1)
- The build pipeline in the middle of Figure [1](#page-1-2) extracts and provides information from build files. The result of this extraction is a map of files and their presence conditions (PC in Figure [1\)](#page-1-2) [\[6,](#page-3-6) [16\]](#page-3-7). These conditions define constraints, which must be satisfied to compile and link or, in general, build a specific (set of) file(s).
- The (variability) model pipeline in the lower part of Figure [1](#page-1-2) translates information from variability model files into a list of features and propositional formulas. They represent the features and constraints, which define the planned products of the SPL.

The quality of the extracted information depends on the specific extractors defined for the individual pipelines. Extractors can be easily exchanged by adapting the configuration file described later in this section. This exchangeability allows, e.g., to use a fast but imprecise extractor for early experiments, which serve the improvement of the experiments core processes and algorithms, and to switch to a rather slow but detailed extractor for final results.

The information provided by one or multiple pipelines is input to the core processes and algorithms of the conducted experiment. As experiments can be of different nature, the particular processing of the input information depends on the desired results. Hence, this processing can be exchanged similar to the extractors. We discuss the already available processing variants in Section [3,](#page-1-1) ranging from static analysis and verification tasks to software metrics. A particular feature of KernelHaven processing plug-ins is that they can call other processing plug-ins to consume their results, like the configuration mismatch analysis described in Section [3.](#page-1-1) Hence, there can be a complete sub-pipeline for processing, too.

The configuration file in the lower left part of Figure [1](#page-1-2) defines the particular setup of an experiment and, hence, a specific instance of KernelHaven. It consists of a set of parameters for preparing the infrastructure (input and output locations, etc.) as well as defining the required pipelines, the desired extractors, and processing plugins. The pipeline configurator reads these parameters to configure KernelHaven prior to its execution.

Besides these core components and the resulting flexibility in setting up different experiments, KernelHaven also offers features, which particularly address common research challenges [\[3,](#page-3-8) [4,](#page-3-9) [7\]](#page-3-10): comprehensive documentation and reproduction of experiments. KernelHaven supports automatic archiving of all relevant plug-ins, input, output, and intermediate data along with its core infrastructure. Further, the resulting archive contains the configuration file,

<span id="page-1-2"></span>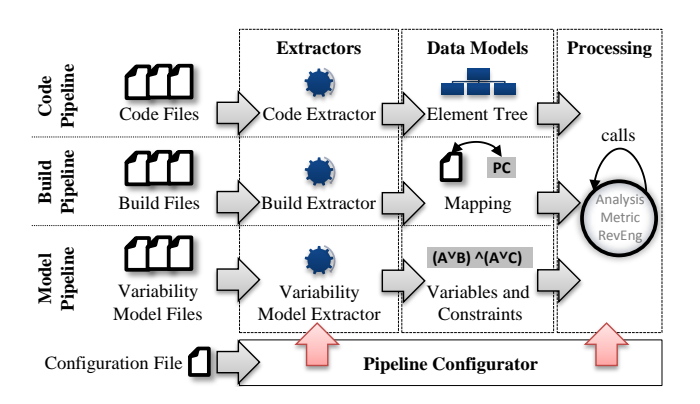

Figure 1: KernelHaven architecture

which defines the experimental setup and, hence enables reproduction of an entire experiment on a new machine. This only requires the installation of Java on an operating system, which the extractors of the experiment support. In the following section, we explicitly include these dependencies on specific operating systems as part of our discussion of existing KernelHaven capabilities.

# <span id="page-1-1"></span>3 CAPABILITIES

The flexibility in combining and exchanging extractors and processing plug-ins is one of KernelHaven's core capabilities, which, in particular, aims at supporting different users to conduct their desired analysis. As a starting point, different plug-ins are publicly available, which can be used out of the box. In this section, we introduce them by, first, discussing available extractors, their purpose, and extracted information and, second, describing realized processing plug-ins and their possible combinations with the extractors.

KernelHaven provides seven different extractors as summarized in Table [1.](#page-2-1) Most of these extractors are code extractors. They rely on the code model illustrated in a simplified form in Figure [2](#page-2-2) to provide code information of different granularity: ranging from code blocks to entire Abstract Syntax Trees (ASTs). This range of expressiveness is required to support a variety of external tools wrapped as KernelHaven plug-ins, like Undertaker [\[18\]](#page-3-1), srcML [\[5\]](#page-3-11), and Type-Chef [\[11\]](#page-3-2). Except for Undertaker, which is typically available as native Linux binary, these extractors are executable on any operating system. Due to this limitation of Undertaker, we also provide a reimplementation of its algorithms in Java resulting in the operatingsystem-independent and faster Code Block extractor. Hence, both extractors extract conditional code blocks (right side of Figure [2\)](#page-2-2) from C-code files defined as input in Table [1.](#page-2-1) In contrast, srcML and TypeChef provide ASTs of their input files, which results in a set of possibly nested SyntaxElements as illustrated on the left side of Figure [2.](#page-2-2) While the AST of the srcML extractor currently only provides a granularity of single line statements<sup>[2](#page-0-0)</sup>, the TypeChef extractor en-ables variability-aware parsing including macro-expansion<sup>[3](#page-0-0)</sup>, which results in significantly more details about code files.

The KBuildMiner extractor is the only publicly available build extractor so far. It wraps the corresponding tool [\[2\]](#page-3-12), which

 $^2 \mathrm{This}$  is due to the ongoing work on this extractor; the original srcML tool provides more details.

<sup>&</sup>lt;sup>3</sup>TypeChef automatically considers header files  $(*h)$  without an explicit definition of those files as input.

KernelHaven—An Open Infrastructure for Product Line Analysis SPLC '18, September 10–14, 2018, Gothenburg, Sweden

Table 1: Available KernelHaven extractors (April 2018)

<span id="page-2-1"></span>

| Name                                | <b>Type</b> | Input         | OS    |
|-------------------------------------|-------------|---------------|-------|
| Undertaker $1$                      | Code        | *.c/*.h/*.S   | Linux |
| Code Block <sup>2</sup>             | Code        | *.c/*.h/*.S   | Any   |
| srcML <sup>1</sup>                  | Code        | *.c/*.h       | Any   |
| TypeChef <sup>T</sup>               | Code        | $^*c$         | Any   |
| KBuildMiner <sup>1</sup>            | Build       | KBuild/Make   | Any   |
| KConfigReader <sup>1</sup>          | VM          | Kconfig       | Linux |
| DIMACSVariabilityModel <sup>2</sup> | VM          | <b>DIMACS</b> | Any   |

VM = Variability Model

 $^{\rm 1}$  This extractor wraps an external tool not developed by the authors

<sup>2</sup> This extractor is solely developed by the authors

takes KBuild- and Make-files as input and provides the mapping of files and presence conditions as described in Section [2.](#page-1-0) In particular, KBuild-files stem from the Linux kernel build system [\[13\]](#page-3-13) and its specific variability realization technique, which uses CONFIG\_\* symbols in code and build files to reference configuration options defined in the variability model. Hence, this extractor explicitly searches for such references to build the mapping. Build extractors for other variability realization techniques can easily be implemented by exploiting the extensibility features described in Section [4.](#page-2-0)

The KConfigReader and the DIMACSVariabilityModel extractors represent two fundamentally different variability model extractors. While the former wraps the KConfigReader tool [\[12\]](#page-3-3), which explicitly takes Kconfig-files [\[13\]](#page-3-13) as input and uses build tools of the Linux kernel restricting its applicability to Linux only, the latter extracts propositional formulas in DIMACS format and converts them into the internal variability model representation of KernelHaven on any operating system. Similar to the KBuildMiner build extractor, KConfigReader is the extractor of choice if an experiment requires variability model information from the Linux kernel build system. The DIMACSVariabilityModel extractor can be used, for example, for any SPL using a feature model as this type of model can be easily translated into propositional formulas [\[1\]](#page-3-14) and, hence, into DIMACS format.

KernelHaven allows any combination of the above extractors for a specific experiment. However, the actual processes and algorithms implemented in a processing plug-in may require a particular setup of the pipelines. Table [2](#page-3-15) includes such dependencies for the available processing plug-ins as an example. The UnDeadAnalysis detects dead code blocks or missing features as described in [\[17\]](#page-3-16). Therefore, it requires the respective block information from code files, which multiple code extractors provide. Hence, one of them needs to be defined in the respective KernelHaven configuration file. Further, the analysis requires build information to determine whether the code file including the respective code block is part of the final product. The availability of a particular file and its inherent code blocks is typically controlled by configuration options defined in the variability model, which requires a corresponding extractor.

The FeatureEffect analysis requires a different setup of KernelHaven as it is a reverse engineering approach, which identifies variability constraints from code and build files [\[15\]](#page-3-17). Hence, it does not need a variability model extractor as well as the respective

<span id="page-2-2"></span>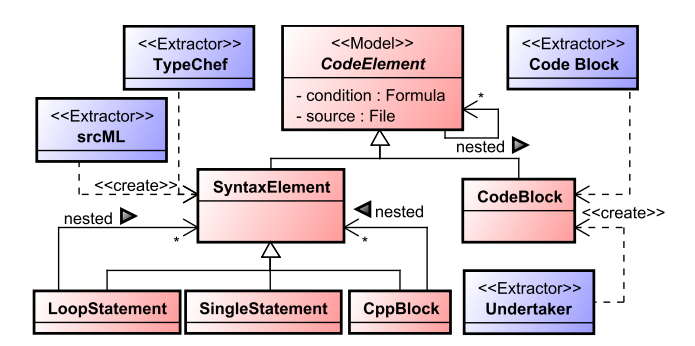

Figure 2: Simplified code model of KernelHaven

pipeline. For this purpose, a user simply excludes the corresponding parameters from KernelHaven's configuration file. Further, the ConfigurationMismatches analysis builds upon the same configuration as it uses the results of the feature effect analysis to check whether the implemented (effective) variability matches the variability model [\[9\]](#page-3-18). This concatenation of processing plug-ins results in processing or analysis pipelines, which we describe in detail in [\[14\]](#page-3-0). In essence, processing pipelines are defined by combining processing plug-ins in the order they consume their results in the configuration file without any further implementation effort.

A fundamentally different type of experiment is represented by MetricHaven. This processing plug-in provides currently more than 7,300 metric variations [\[10\]](#page-3-19) to measure SPL artifact types in isolation as well as in combination. Similar to the UnDeadAnalysis, this plug-in requires all pipelines and, in particular, srcML as it provides the necessary implementation details.

The set of already available plug-ins shows the potential of KernelHaven to support various types of experiments ranging from verification and analyses to metrics. A user can conduct these experiments with different levels of details, e.g., code blocks or entire ASTs, depending on the configured extractors. Further, new plugins can be realized and combined with the existing ones to extend the current capabilities as described in the following section.

# <span id="page-2-0"></span>4 EXTENSIBILITY

The architecture of KernelHaven is designed to simplify the development of new extensions by means of separation of concerns and reuse. This allows researchers to focus on the realization of novel concepts while abstracting from technical details. We outline the three design concepts for achieving this simplicity in this section.

Decoupled extractors and processing. Independent data models decouple the extraction of relevant information and the processing of the extracted data. On the one side, this facilitates the reuse of already developed processing plug-ins for new artifact types as only a new extractor is required. One the other side, the realization of novel processing algorithms, e.g., a new code metric, may reuse existing extractors for already handled artifact types.

Reuse of processing algorithms. KernelHaven processing plug-ins do not differentiate between the output of extractors or other processing plug-ins. Thus, new processing plug-ins may reuse existing and mature processing plug-ins to form a processing or analysis pipeline, like the concatenation of the feature effect and SPLC '18, September 10–14, 2018, Gothenburg, Sweden Christian Kröher, Sascha El-Sharkawy, Klaus Schmid

<span id="page-3-15"></span>

| Name                                 | Goal                                      | Code Extractor                                                  | <b>Build Extractor</b>                       | <b>VM Extractor</b> |
|--------------------------------------|-------------------------------------------|-----------------------------------------------------------------|----------------------------------------------|---------------------|
| UnDeadAnalysis <sup>1</sup>          | Detection of dead code blocks (never      | Undertaker, Code Block,                                         | KBuildMiner                                  | KConfigReader       |
|                                      | part of any product) or missing features  | srcML, or TypeChef                                              |                                              |                     |
| ConfigurationMismatches <sup>2</sup> | Detection of inconsistencies between      | Processes the results of the FeatureEffect analysis and, hence, |                                              |                     |
|                                      | modeled and effective variability         |                                                                 | does not directly use a particular extractor |                     |
| FeatureEffect <sup>1</sup>           | Reverse engineering of variability con-   | Undertaker, Code Block,                                         | KBuildMiner                                  | not required        |
|                                      | straints from code and build files to im- | srcML, or TypeChef                                              |                                              |                     |
|                                      | prove an existing or create a new VM      |                                                                 |                                              |                     |
| MetricHaven <sup>1,2</sup>           | More than 7,300 metrics and their vari-   | srcML (TypeChef possi-                                          | KBuildMiner                                  | KConfigReader       |
|                                      | ants for measuring SPL properties         | ble, but not realized yet)                                      |                                              |                     |

Table 2: Available KernelHaven processing plug-ins and possible extractor combinations (July 2018)

VM = Variability Model; <sup>1</sup> This processing is a reimplementation in KernelHaven of existing work; <sup>2</sup> This processing is developed by the authors

configuration mismatches analyses in Section [3.](#page-1-1) In this way, developers can realize complex processing algorithms incrementally. Individual KernelHaven plug-ins may represent these increments, which can be used both in isolation as well as in combination with other processing algorithms and, hence, avoid extra effort for reimplementing required processing capabilities.

Abstraction from technical details. The KernelHaven infrastructure separates conceptual work from technical implementation. This way, researchers do not need to consider aspects like multithreading or saving of results as the infrastructure takes care of that. This means that KernelHaven executes by default all extraction pipelines (cf. Figure [1\)](#page-1-2) and all processing plug-ins in parallel. For instance, the configuration mismatch analysis may start to validate that the variability model covers the detected code dependencies of the feature effect analysis, while this analysis still detects further code dependencies. However, developers can force all processing components (extractors or processing plug-ins) to complete before a new component starts. To save the results, a developer only needs to annotate data classes and KernelHaven takes care of storing the results. Thus, developers usually neither need to specify any output formats nor to take care of stream handling.

# <span id="page-3-5"></span>5 CONCLUSION

We presented KernelHaven as an experimentation workbench to support different types of users in their goal to conduct their individual experiments in the domain of static Software Product Line (SPL) analyses and verification. Users benefit from the available plugins, which wrap some of the most prominent analysis tools in this domain and, hence, simplify their application even in new experiments. KernelHaven addresses researchers by explicitly supporting the documentation and reproduction of experiments. Developers take advantage of the rather simple extensibility due to reusability of existing plug-ins and abstraction from technical details provided by the core infrastructure. We believe that KernelHaven is also applicable in teaching SPL engineering as it significantly reduces time and effort students need to setup a particular extraction, analysis, metric, etc. Rather, it is simply a matter of extracting an archive and executing KernelHaven with the desired configuration.

#### ACKNOWLEDGMENTS

This work is partially supported by the ITEA3 project  $REV\text{aMP}^2$ , funded by the BMBF (German Ministry of Research and Education) under grant 01IS16042H. Any opinions expressed herein are solely by the authors and not by the BMBF.

We thank the following contributors: Moritz Flöter, Adam Krafczyk, Alice Schwarz, Kevin Stahr, Johannes Ude, Manuel Nedde, Malek Boukhari, and Marvin Forstreuter.

#### REFERENCES

- <span id="page-3-14"></span>[1] Don Batory. 2005. Feature Models, Grammars, and Propositional Formulas. In 9th International Conference on Software Product Lines. Springer-Verlag, Berlin, Heidelberg, 7–20.
- <span id="page-3-12"></span>[2] Thorsten Berger and Christian Kästner. 2016. KBuildMiner. (2016). [https:](https://github.com/ckaestne/KBuildMiner) [//github.com/ckaestne/KBuildMiner](https://github.com/ckaestne/KBuildMiner) Last visited: 18.04.2018.
- <span id="page-3-8"></span>[3] Carl Boettiger. 2015. An Introduction to Docker for Reproducible Research. Operating Systems Review – Special Issue on Repeatability and Sharing of Experimental Artifacts 49, 1 (2015), 71–79.
- <span id="page-3-9"></span>[4] Jürgen Cito and Harald C. Gall. 2016. Using Docker Containers to Improve Reproducibility in Software Engineering Research. In 38th International Conference on Software Engineering Companion. ACM, New York, NY, USA, 906–907.
- <span id="page-3-11"></span>srcML Community. 2018. srcML. (2018).<http://www.srcml.org/> Last visited: 18.04.2018.
- <span id="page-3-6"></span>[6] Christian Dietrich, Reinhard Tartler, Wolfgang Schröder-Preikschat, and Daniel Lohmann. 2012. A Robust Approach for Variability Extraction from the Linux Build System. In 16th International Software Product Line Conference, Vol. 1. ACM, New York, NY, USA, 21–30.
- <span id="page-3-10"></span>[7] Holger Eichelberger, Aike Sass, and Klaus Schmid. 2016. From Reproducibility Problems to Improvements: A journey. Softwaretechnik-Trends 36, 4 (2016), 43–45.
- <span id="page-3-4"></span>[8] Sascha El-Sharkawy, Saura Jyoti Dhar, Adam Krafczyk, Slawomir Duszynski, Tobias Beichter, and Klaus Schmid. 2018. Reverse Engineering Variability in an Industrial Product Line: Observations and Lessons Learned. In Proceedings of the 22nd International Systems and Software Product Line Conference (SPLC '18). ACM, New York, NY, USA, 11. accepted.
- <span id="page-3-18"></span>[9] Sascha El-Sharkawy, Adam Krafczyk, and Klaus Schmid. 2017. An Empirical Study of Configuration Mismatches in Linux. In 21st International Systems and Software Product Line Conference, Vol. A. ACM, New York, NY, USA, 19–28.
- <span id="page-3-19"></span>[10] Sascha El-Sharkawy, Nozomi Yamagishi-Eichler, and Klaus Schmid. 2018. Implementation Metrics for Software Product Lines – A Systematic Literature Review. Technical Report 1/2018, SSE 1/18/E. Institute of Computer Science, University of Hildesheim. Available at [https://sse.uni-hildesheim.de/en/research/projects/](https://sse.uni-hildesheim.de/en/research/projects/revamp2/spl-metrics/) [revamp2/spl-metrics/.](https://sse.uni-hildesheim.de/en/research/projects/revamp2/spl-metrics/)
- <span id="page-3-2"></span>[11] Christian Kästner. 2013. TypeChef. (2013).<https://ckaestne.github.io/TypeChef/> Last visited: 18.14.2018.
- <span id="page-3-3"></span>[12] Christian Kästner. 2016. KConfigReader. (2016). [https://github.com/ckaestne/](https://github.com/ckaestne/kconfigreader) [kconfigreader](https://github.com/ckaestne/kconfigreader) Last visited: 18.04.2018.
- <span id="page-3-13"></span>[13] KBuild. 2018. KBuild - The Linux Kernel Build System. (2018). [https://www.](https://www.kernel.org/doc/Documentation/kbuild/) [kernel.org/doc/Documentation/kbuild/](https://www.kernel.org/doc/Documentation/kbuild/) Last visited: 18.04.2018.
- <span id="page-3-0"></span>[14] Christian Kröher, Sascha El-Sharkawy, and Klaus Schmid. 2018. KernelHaven - An Experimentation Workbench for Analyzing Software Product Lines. In 40th International Conference on Software Engineering: Companion Proceedings. ACM, New York, NY, USA, 73–76.
- <span id="page-3-17"></span>[15] Sarah Nadi, Thorsten Berger, Christian Kästner, and Krzysztof Czarnecki. 2015. Where do Configuration Constraints Stem From? An Extraction Approach and an Empirical Study. IEEE Transactions on Software Engineering 41, 8 (2015), 820–841.
- <span id="page-3-7"></span>[16] Sarah Nadi and Ric Holt. 2012. Mining Kbuild to detect variability anomalies in Linux. In 16th European Conference on Software Maintenance and Reengineering. IEEE Computer Society, Washington, DC, USA, 107–116.
- <span id="page-3-16"></span>[17] Reinhard Tartler, Daniel Lohmann, Julio Sincero, and Wolfgang Schröder-Preikschat. 2011. Feature Consistency in Compile-time-configurable System Software: Facing the Linux 10,000 Feature Problem. In 6th Conference on Computer Systems. ACM, New York, NY, USA, 47–60.
- <span id="page-3-1"></span>[18] VAMOS/CADOS Team. 2015. Undertaker. (2015). [https://vamos.informatik.](https://vamos.informatik.uni-erlangen.de/trac/undertaker) [uni-erlangen.de/trac/undertaker](https://vamos.informatik.uni-erlangen.de/trac/undertaker) Last visited: 18.04.2018.

KernelHaven—An Open Infrastructure for Product Line Analysis SPLC '18, September 10–14, 2018, Gothenburg, Sweden

# A DEMONSTRATION AND CASE STUDIES

The KernelHaven demonstration starts with downloading a bundled release from the main infrastructure website $\rm ^4$  $\rm ^4$ . A bundle contains everything needed to conduct available analyses out of the box. Figure [3](#page-4-0) shows an example of the extracted content of such a bundle, which we briefly describe to understand the default structure of the tool and the purpose of the included files and directories.

<span id="page-4-0"></span>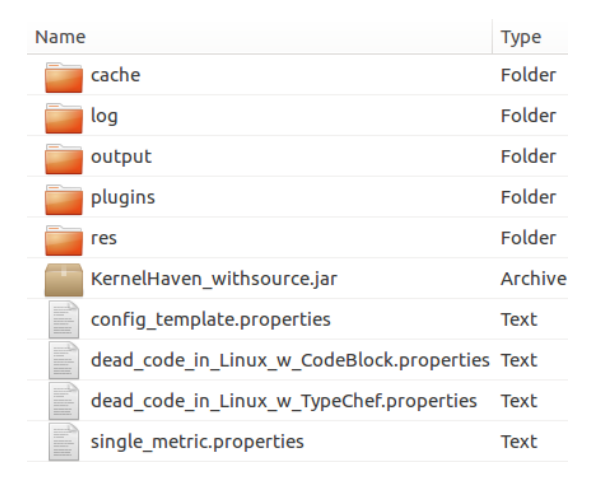

#### Figure 3: KernelHaven bundle content (example)

In Figure [3](#page-4-0) the bundle contains the main infrastructure (KernelHaven\_withsource.jar), the extraction and processing plug-ins (plugins directory), and a set of configuration files (\*.properties) defining a particular setup of the tool. These configurations use the included set of empty directories, e.g., for saving cached information (cache), log files (log), and the final analysis results (output). Hence, we can start the tool, for example to collect metrics, on a command line prompt<sup>[5](#page-0-0)</sup> by calling the main infrastructure with the metrics configuration file as single parameter:

```
java -jar KernelHaven_withsources.jar
    ↩→ single_metric.properties
```
Listing [1](#page-4-1) shows an excerpt of the single\_metric.properties file, which contains a set of information blocks that we explain next. The directories in Lines [2](#page-4-2) – [6](#page-4-3) specify the mandatory directories, like the location of the software product line to analyze (source\_tree), the location to store the results of the analysis (output\_dir), or the location of the extractors and analyses (plugins\_dir). While a bundle already contains those directories, the respective parameters can be used to specify custom ones. Lines [9](#page-4-4) – [12](#page-4-5) specify the amount of logging information (log.level), which the infrastructure prints to a file (log.file) in the specified directory (log.dir) and, optionally, to the console (log.console). The code model parameters in Lines [15](#page-4-6) - [19](#page-4-7) define the availability of the code pipeline in general and, in particular, the code extractor (code.extractor.class) via its fully qualified main class name. Further, the parameters define extracting information from all files in the source\_tree matching a given regular

```
# # # Directories ###
   resource\_dir = res/output\_dir = output /plugging\_dir = plus /cache\_dir = cache /source\_tree = <path / to / SPL>
 7
   ### Logging ###
   \log . \, \text{dir} = \log /_{10} \log . console = false
_{11} log. file = true
_{12} | log . level = INFO
13
_{14} \left|\# \# \# Code Model Parameters \# \# \#15 \text{ code. provider.time out} = 0_{16} code. provider. cache. write = false
17 code. provider. cache. read = false
18 code. extractor. class = net. ssehub. kernel_haven
     \hookrightarrow srcml . SrcMLExtractor
19 \text{ code. extractor. file\_regex = .*}.c\overline{20}_{21} ### Build Model Parameters ###
22 build . provider . timeout = 0
23 build . provider . cache . write = true
_{24} build . provider . cache . read = true
25 build . extractor . class = net . ssehub . kernel_haven
     ↩→ . k b ui l d mi n e r . K b u i l d M i n e r E x t r a c t o r
26
27 ### Variability Model Parameters
28 \text{ variable} variability. provider. timeout = 0
29 \text{ variable} variability. provider. cache. write = true
30 variability. provider. cache. read = true
31 variability. extractor. class = net. ssehub.
     \hookrightarrowkernel haven. k configreader.
     ↩→K c o n f i g R e a d e r E x t r a c t o r
32
33 \# ## Analysis Parameters \###
34 analysis. class = net. ssehub. kernel haven.
     \hookrightarrowm e tric_haven. me tric_components.
     ightharpoonupMetrics Runner
35 analysis. metrics_runner. metrics_class = < class
     \rightarrowname of metric to execute>
  metrics.round\_results = true37 analysis. output. type = x \, \text{lsx}
```
# <span id="page-4-13"></span><span id="page-4-12"></span><span id="page-4-11"></span><span id="page-4-10"></span><span id="page-4-9"></span>Listing 1: **single\_metric.properties** file (excerpt), place holder for local settings are marked as **< >**.

expression (code.extractor.file\_regex), which only identifies C-code class files. While a specific timeout for automatically terminating the extractor (code.provider.timeout) is not defined, caching intermediate code data (code.provider.cache.write and code.provider.cache.read) is disabled as it is currently not supported by the SrcMLExtractor. Similar to the code model parameters, Lines [22](#page-4-8) – [25](#page-4-9) define the build model parameters, like the build extractor (build.extractor.class), the timeout and the caching capabilities. The variability model parameters in Lines [28](#page-4-10) – [31](#page-4-11) specify the variability model extractor (variability.extractor.class) for the corresponding pipeline. Similar to the previous pipeline no timeout but caching is enabled. In order to exclude a pipeline from an experiment, only the respective block of parameters has to be deleted from the configuration.

<sup>4</sup><https://github.com/KernelHaven/KernelHaven#downloads>

<sup>&</sup>lt;sup>5</sup>KernelHaven is a pure command line tool; it does not provide a graphical user interface

<span id="page-5-0"></span>SPLC '18, September 10–14, 2018, Gothenburg, Sweden Christian Kröher, Sascha El-Sharkawy, Klaus Schmid

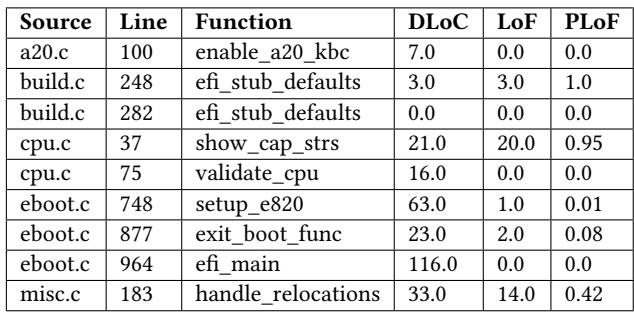

<span id="page-5-1"></span>Table 3: DLoC-metric results for Linux 4.15 (excerpt).

The last block of information in Lines [34](#page-4-12) – [37](#page-4-13) of Listing [1](#page-4-1) specifies the actual processing algorithm to use for this particular experiment by the fully qualified class name (analysis.class). In this example, the MetricsRunner is used, to load a metrics analysis and to execute all variations of the specified metric. This processing algorithm requires an additional parameter analysis.metrics\_runner.metrics\_class to select the particular metric algorithm to be executed. In the example, we choose net.ssehub.kernel\_haven.metric\_haven.metric\_components.DLoC to compute three variations of the Delivered Lines of Code-metric for each code function of the analyzed product line. The last two parameters limit the output to two decimal places and specify that the results should be saved as a CSV-file. The KernelHaven bundles are shipped with a full documentation of available configuration settings (config\_template.properties).

Table [3](#page-5-1) shows an excerpt of the analysis results for the three variations of the DLoC-metric. The first three columns list the measured item: path of the measured C-file (folder names were removed for the sake of brevity), the line number, and the name of the measured function. The last three columns show the measuring results for the DLoC, the Lines of Feature code (LoF), and the fraction of feature code (PLoF =  $\frac{\text{LoF}}{\text{DI} \cdot \text{s}}$  $\frac{201}{D_{\text{LO}}C}$ ) [\[10\]](#page-3-19). The results show two separate implementations of the function efi\_stub\_defaults at the Lines 248 and 282 of the file build.c. The first implementation contains three statements completely surrounded by inner #ifdefblocks (DLoC and LoF have the same value and, thus, the PLoF value is 100%). The second implementation is an empty function definition for the case that the feature "EFI\_STUB" was deselected.

Another supported analysis is the detection of code dependencies, which was also applied at the Bosch PS-EC product line [\[8\]](#page-3-4). For confidentiality reasons, we cannot show details specific for Bosch, but the general part of the analysis is publicly available and may also be applied to open source system like Linux. However, this analysis requires a different setup. The most important changes are presented in Listing [2.](#page-5-2) In Line [2](#page-5-3) the code extractor is exchanged to a faster and more lightweight code block extractor. This extractor does not extract C-code statements, which are not required for the analysis. The extractor considers only the relevant C-preprocessor statements and their conditions. Further, it provides support to handle macro definitions, which is necessary to handle the variability information of Linux correctly (cf. Line [3\)](#page-5-4). Line [4](#page-5-5) specifies that unparsable conditions shall be treated as true. This allows the extractor to continue parsing a file if a condition cannot be handled rather than skipping the complete file.

```
### Code Model Parameters ###
  code \cdot extractor \cdot class = block \cdot extractor.
     ↩→C o d e B l o c k E x t r a c t o r
  code. extractor.handle_linux_macros = true
  code. extractor. invalid_condition = true
5
  ### Analysis Parameters ###
  analysis.class = analysis.
    \hookrightarrow Configured Pipeline Analysis
  analysis.pipeline =
    fe\_analysis. fes. FeatureEffectFinder (
_{10} fe analysis. pcs. P c Finder (
11 cmComponent (), bmComponent ()
\begin{array}{c} \hline \end{array} )
13 \mid_{14} analysis. output. type = xlsx
15 analysis. output. intermediate_results = PcFinder
16 analysis.consider_vm_vars_only = true
```
# <span id="page-5-11"></span><span id="page-5-10"></span><span id="page-5-9"></span><span id="page-5-7"></span>Listing 2: Modified properties file to analyze code dependencies (delta).

Lines [7](#page-5-6) – [16](#page-5-7) specify the analysis. First, net. ssehub.kernel\_haven.analysis.ConfiguredPipelineAnalysis specifies a wiring of a (complex) processing pipeline via an embedded DSL (cf. Lines [8](#page-5-8) – [13\)](#page-5-9). This pipeline consists of two processing algorithms. The first algorithm gathers for each feature all presence conditions in which it is used in (PcFinder). The second algorithm combines all presence conditions to compute a condition under which the selection of a feature has an effect on the product derivation (FeatureEffectFinder). By default, KernelHaven stores only the results of the last processing algorithm. Lines [14](#page-5-10) and [15](#page-5-11) specify that both results should be saved into separate sheets of an Excel workbook (\*.xlsx). The last line is used to limit the results only to features specified in the variability model, otherwise all constants used in C-preprocessor statements will be collected. cmComponent, bmComponent, and vmComponent (not used in Listing [2\)](#page-5-2) are predefined elements of KernelHaven's DSL to specify that a processing algorithm shall take the information of the code, build, or variability model extractor as input. Please note that we removed the prefix net.ssehub.kernel\_haven from all class names in Listing [2](#page-5-2) to improve readability.

Table [4](#page-5-12) presents an excerpt of the results of the feature effect analysis. The first column lists all features found in code files or in Make-files. The second column shows the precondition, which must be fulfilled in order that the selection of the feature has an effect of the product derivation. For instance, the selection of CONFIG\_ACPI\_DEBUG and CONFIG\_ACPI\_DEBUGGER change the code only if also CONFIG\_ACPI is selected. This may happen if both features are always nested below CONFIG\_ACPI, while CONFIG\_ACPI may also be used as top-level statement.

<span id="page-5-12"></span>Table 4: Feature Effect results for Linux 4.15 (excerpt).

| Feature                  | <b>Relevancy Condition</b> |
|--------------------------|----------------------------|
| CONFIG ACPI              | <b>TRUE</b>                |
| CONFIG ACPI DEBUG        | <b>CONFIG ACPI</b>         |
| CONFIG ACPI DEBUGGER     | <b>CONFIG ACPI</b>         |
| CONFIG ACPI I2C OPREGION | CONFIG ACPI $\land$ (CON-  |
|                          | FIG_I2C_MODULE V CON-      |
|                          | FIG I2C)                   |